# Package 'funtimes'

April 15, 2019

<span id="page-0-0"></span>Type Package

Title Functions for Time Series Analysis

Version 6.1

Date 2019-04-15

**Depends** R  $(>= 3.0.0)$ 

Imports dbscan, Jmisc, Kendall, Rdpack

License GPL  $(>= 2)$ 

Description Includes non-parametric estimators and tests for time series analysis. The functions are to test for presence of possibly non-monotonic trends and for synchronism of trends in multiple time series, using modern bootstrap techniques and robust nonparametric difference-based estimators.

RdMacros Rdpack

RoxygenNote 6.1.1

Encoding UTF-8

NeedsCompilation no

Author Vyacheslav Lyubchich [aut, cre], Yulia R. Gel [aut], Calvin Chu [ctb], Xin Huang [ctb], Ethan D. Schaeffer [ctb], Srishti Vishwakarma [ctb], Xingyu Wang [ctb]

Maintainer Vyacheslav Lyubchich <lyubchic@umces.edu>

Repository CRAN

Date/Publication 2019-04-15 13:32:45 UTC

# R topics documented:

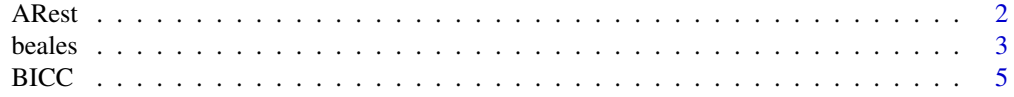

#### <span id="page-1-0"></span>2 ARest And 2 ARest And 2 ARest And 2 ARest And 2 ARest And 2 ARest And 2 ARest And 2 ARest And 2 ARest And 2

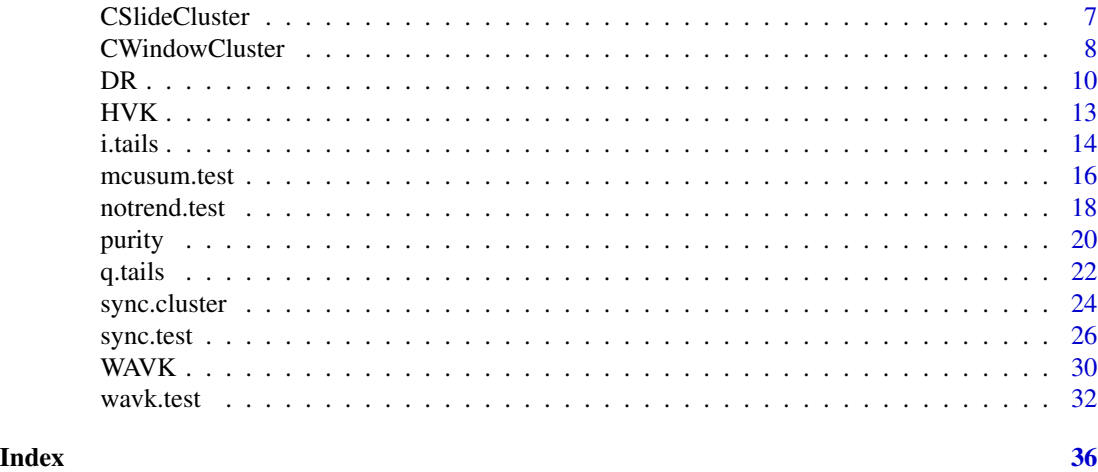

<span id="page-1-1"></span>ARest *Estimation of Autoregressive (AR) Parameters*

# Description

Estimate parameters  $\phi$  of autoregressive time series model

$$
X_t = \sum_{i=1}^p \phi_i X_{t-i} + e_t,
$$

by default using robust difference-based estimator and Bayesian information criterion (BIC) to select the order p. This function is employed for time series filtering in functions [sync.test](#page-25-1) and [wavk.test](#page-31-1).

# Usage

 $ARest(x, ar.order = NULL, ar.method = "HVK", BIC = TRUE)$ 

# Arguments

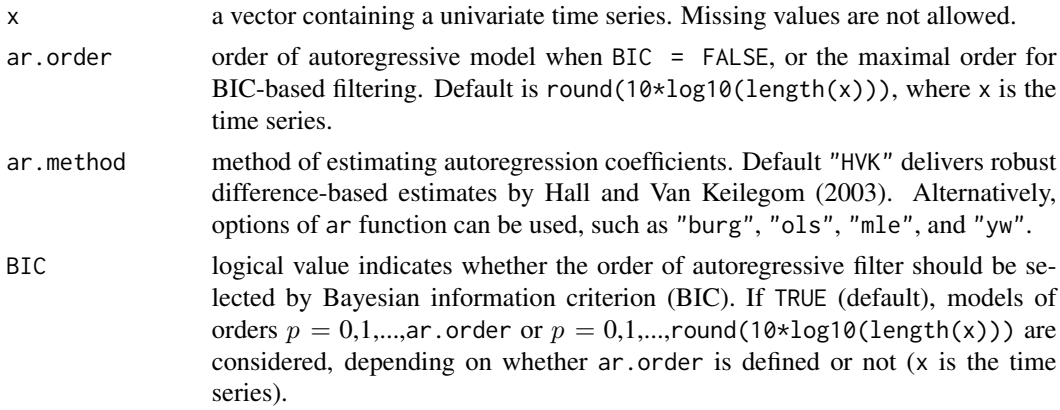

<span id="page-2-0"></span>beales 3

# Details

The same formula for BIC is used consistently for all methods:

$$
BIC = n \ln(\hat{\sigma}^2) + k \ln(n),
$$

where  $n = \text{length}(x)$ ,  $k = p + 1$ .

# Value

A vector of estimated AR coefficients. Returns numeric(0) if the final  $p = 0$ .

# Author(s)

Vyacheslav Lyubchich

# References

Hall P, Van Keilegom I (2003). "Using difference-based methods for inference in nonparametric regression with time series errors." *Journal of the Royal Statistical Society: Series B (Statistical Methodology)*, 65(2), 443–456. doi: [10.1111/14679868.00395.](http://doi.org/10.1111/1467-9868.00395)

# See Also

[ar](#page-0-0), [HVK](#page-12-1), [sync.test](#page-25-1), [wavk.test](#page-31-1)

#### Examples

# Fix seed for reproducible simulations: set.seed(1)

```
#Simulate some time series, possibly with trend:
n < -100Y \le -\arima.sim(n = n, list(order = c(2, 0, 0), ar = c(-0.7, -0.1)))plot.ts(Y)
#Estimate the coefficients:
ARest(Y) #HVK by default
ARest(Y, ar.method = "yw") #Yule--Walker
```
 $ARest(Y, ar.method = "burg") #Burg$ 

beales *Beale's Estimator and Sample Size*

#### Description

Beale's ratio estimator (Beale 1962) for estimating population total and confidence intervals, with an option of calculating sample size for a required relative error (p) or margin of error (d).

# Usage

beales(x, y, level =  $0.95$ , N = NULL, p = NULL, d = NULL, verbose = TRUE)

# Arguments

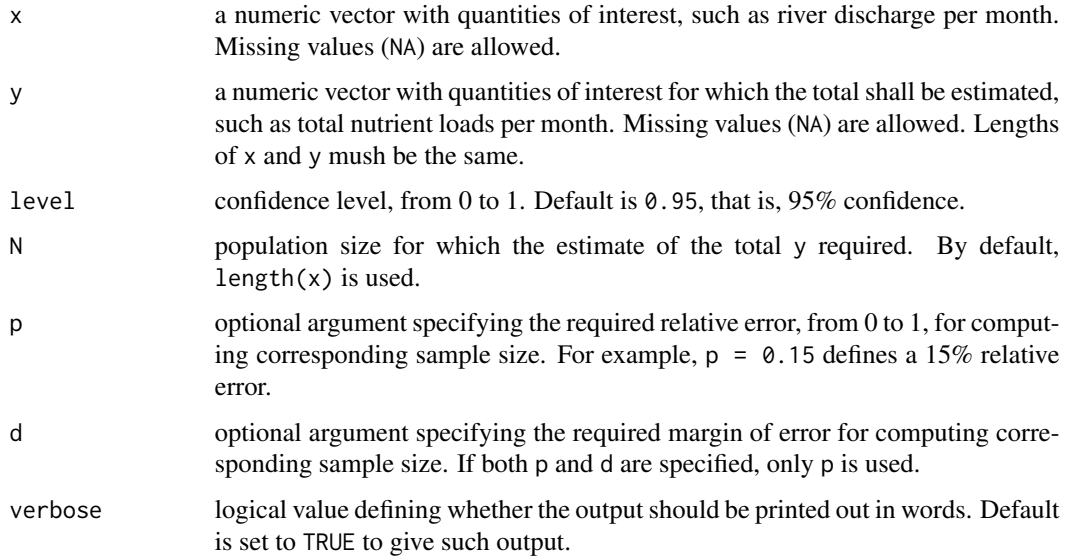

# Value

A list with the following components:

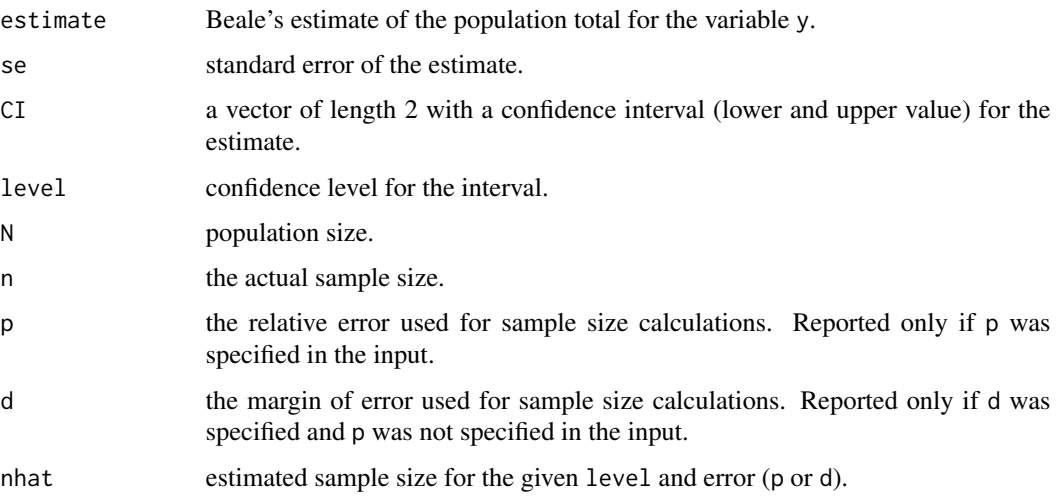

# Author(s)

Vyacheslav Lyubchich

### <span id="page-4-0"></span>BICC 5

# References

Beale EML (1962). "Some uses of computers in operational research." *Industrielle Organisation*, 31(1), 27–28.

# Examples

```
#Some hypothetical data for monthly river discharge
#and corresponding nutrient loads:
discharge <- c(NA, 50, 90, 100, 80, 90, 100, 90, 80, 70, NA, NA)
loads <- c(33, 22, 44, 48, NA, 44, 49, NA, NA, 36, NA, NA)
#Example 1:
#Estimate total annual load (12 months),
#with 90% confidence intervals
beales(discharge, loads, level = 0.9)
#Example 2:
#Calculate sample size required for 90% confidence intervals
#with a margin of error 30 units
beales(discharge, loads, level = 0.9, d = 30)
```
# <span id="page-4-1"></span>BICC *BIC-Based Spatio-Temporal Clustering*

# Description

Apply the algorithm of unsupervised spatio-temporal clustering, TRUST (Ciampi et al. 2010), with automatic selection of its tuning parameters Delta and Epsilon based on Bayesian information criterion, BIC (Schaeffer et al. 2016).

# Usage

 $BICC(X, Alpha = NULL, Beta = NULL, theta = 0.8, p, w, s)$ 

#### **Arguments**

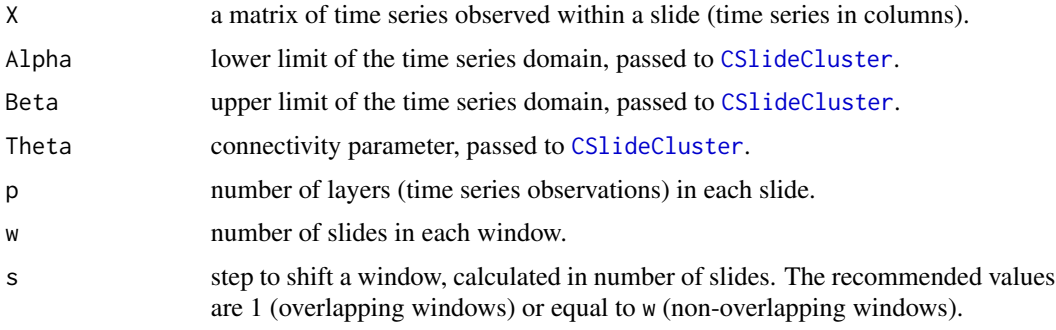

# <span id="page-5-0"></span>Details

This is the upper-level function for time series clustering. It exploits the functions [CWindowCluster](#page-7-1) and [CSlideCluster](#page-6-1) to cluster time series based on closeness and homogeneity measures. Clustering is performed multiple times with a range of equidistant values for the parameters Delta and Epsilon, then optimal parameters Delta and Epsilon along with the corresponding clustering results are shown (see Schaeffer et al. 2016, for more details).

The total length of time series (number of levels, i.e.,  $nrow(X)$ ) should be divisible by p.

# Value

A list with the following elements:

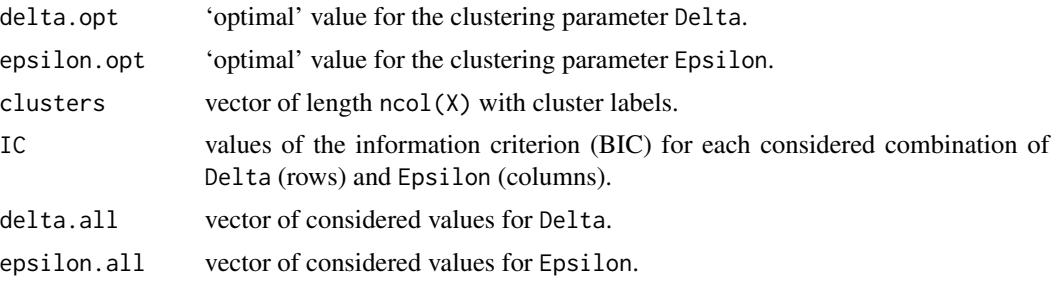

# Author(s)

Ethan Schaeffer, Vyacheslav Lyubchich

# References

Ciampi A, Appice A, Malerba D (2010). "Discovering trend-based clusters in spatially distributed data streams." In *International Workshop of Mining Ubiquitous and Social Environments*, 107–122.

Schaeffer ED, Testa JM, Gel YR, Lyubchich V (2016). "On information criteria for dynamic spatiotemporal clustering." In Banerjee A, Ding W, Dy JG, Lyubchich V, Rhines A (eds.), *The 6th International Workshop on Climate Informatics: CI2016*, 5–8. doi: [10.5065/D6K072N6.](http://doi.org/10.5065/D6K072N6)

# See Also

[CSlideCluster](#page-6-1), [CWindowCluster](#page-7-1), [purity](#page-19-1)

```
# Fix seed for reproducible simulations:
set.seed(1)
##### Example 1
# Similar to Schaeffer et al. (2016), simulate 3 years of monthly data
#for 10 locations and apply clustering:
# 1.1 Simulation
T <- 36 #total months
N <- 10 #locations
phi <- c(0.5) #parameter of autoregression
```

```
burn <- 300 #burn-in period for simulations
X \leftarrow \text{apply}(1:N, function(x))arima.sim(n = T + burn,list(order = c(length(phi), 0, 0), ar = phi)))[(burn + 1):(T + burn),]
colnames(X) <- paste("TS", c(1:dim(X)[2]), sep = "")
# 1.2 Clustering
# Assume that information arrives in year-long slides or data chunks
p <- 12 #number of time layers (months) in a slide
# Let the upper level of clustering (window) be the whole period of 3 years, so
w <- 3 #number of slides in a window
s <- w #step to shift a window, but it does not matter much here as we have only one window of data
tmp \leq BICC(X, p = p, w = w, s = s)# 1.3 Evaluate clustering
# In these simulations, it is known that all time series belong to one class,
#since they were all simulated the same way:
classes \leq rep(1, 10)
# Use the information on the classes to calculate clustering purity:
purity(classes, tmp$clusters[1,])
##### Example 2
# 2.1 Modify time series and update classes accordingly:
# Add a mean shift to a half of the time series:
X2 \leq -XX2[, 1:(N/2)] <- X2[, 1:(N/2)] + 3
classes2 <- rep(c(1, 2), each = N/2)# 2.2 Re-apply clustering procedure and evaluate clustering purity:
tmp2 < - BICC(X2, p = p, w = w, s = s)tmp2$clusters
purity(classes2, tmp2$clusters[1,])
```
<span id="page-6-1"></span>CSlideCluster *Slide-Level Time Series Clustering*

#### Description

Cluster time series at a slide level, based on Algorithm 1 of Ciampi et al. (2010).

#### Usage

```
CSlideCluster(X, Alpha = NULL, Beta = NULL, Delta = NULL,
  Theta = 0.8)
```
#### Arguments

X a matrix of time series observed within a slide (time series in columns).

<span id="page-7-0"></span>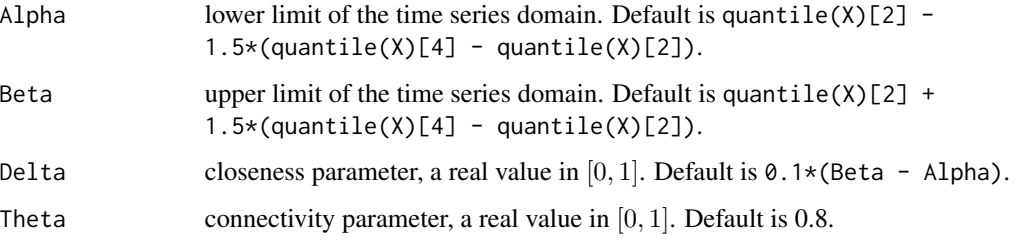

# Value

A vector of length ncol(X) with cluster labels.

# Author(s)

Vyacheslav Lyubchich

# References

Ciampi A, Appice A, Malerba D (2010). "Discovering trend-based clusters in spatially distributed data streams." In *International Workshop of Mining Ubiquitous and Social Environments*, 107–122.

# See Also

[CSlideCluster](#page-6-1), [CWindowCluster](#page-7-1), and [BICC](#page-4-1)

# Examples

```
set.seed(123)
X <- matrix(rnorm(50), 10, 5)
CSlideCluster(X)
```
<span id="page-7-1"></span>CWindowCluster *Window-Level Time Series Clustering*

# Description

Cluster time series at a window level, based on Algorithm 2 of Ciampi et al. (2010).

# Usage

```
CWindowCluster(X, Alpha = NULL, Beta = NULL, Delta = NULL,
  Theta = 0.8, p, w, s, Epsilon = 1)
```
# <span id="page-8-0"></span>CWindowCluster 9

#### **Arguments**

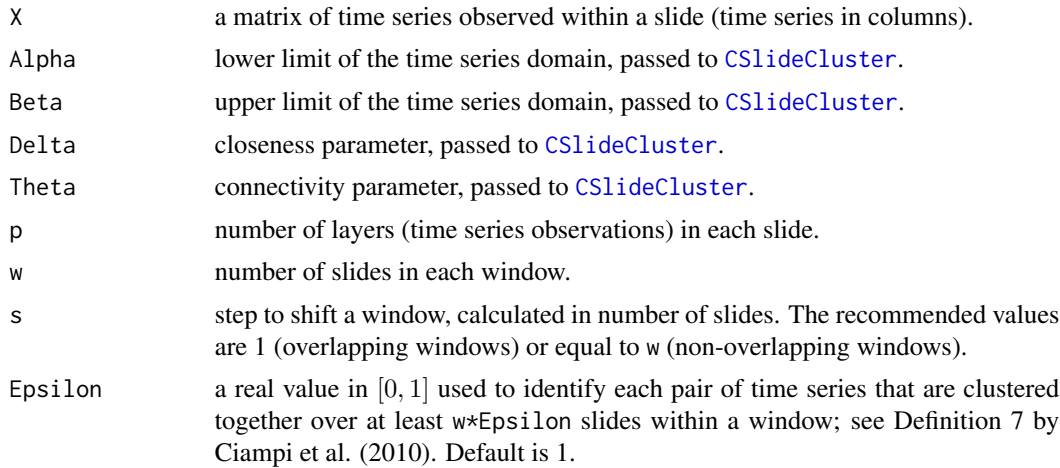

# Details

This is the upper-level function for time series clustering. It exploits the function [CSlideCluster](#page-6-1) to cluster time series within each slide based on closeness and homogeneity measures. Then, it uses slide-level cluster assignments to cluster time series within each window.

The total length of time series (number of levels, i.e.,  $nrow(X)$ ) should be divisible by p.

#### Value

A vector (if X contains only one window) or matrix with cluster labels for each time series (columns) and window (rows).

#### Author(s)

Vyacheslav Lyubchich

# References

Ciampi A, Appice A, Malerba D (2010). "Discovering trend-based clusters in spatially distributed data streams." In *International Workshop of Mining Ubiquitous and Social Environments*, 107–122.

### See Also

[CSlideCluster](#page-6-1), [CWindowCluster](#page-7-1), and [BICC](#page-4-1)

```
#For example, weekly data come in slides of 4 weeks
p <- 4 #number of layers in each slide (data come in a slide)
#We want to analyze the trend clusters within a window of 1 year
w <- 13 #number of slides in each window
s <- w #step to shift a window
```

```
#Simulate 26 autoregressive time series with two years of weekly data (52*2 weeks),
#with a 'burn-in' period of 300.
N < - 26T \le -2*p*wset.seed(123)
phi <- c(0.5) #parameter of autoregression
X \leq - sapply(1:N, function(x) arima.sim(n = T + 300,
     list(order = c(length(phi), 0, 0), ar = phi))[301:(T + 300),]colnames(X) <- paste("TS", c(1:dim(X)[2]), sep = "")
tmp \le CWindowCluster(X, Delta = NULL, Theta = 0.8, p = p, w = w, s = s, Epsilon = 1)
#Time series were simulated with the same parameters, but based on the clustering parameters,
#not all time series join the same cluster. We can plot the main cluster for each window, and
#time series out of the cluster:
par(mfrow = c(2, 2))ts.plot(X[c(1:(p*w)), tmp[1,] == 1], ylim = c(-4, 4),main = "Time series cluster 1 in window 1")
ts.plot(X[c(1:(p*w)), tmp[1,] != 1], ylim = c(-4, 4),main = "The rest of the time series in window 1")
ts.plot(X[c(1:(p*w)) + s*p, tmp[2,] == 1], ylim = c(-4, 4),
        main = "Time series cluster 1 in window 2")
ts.plot(X[c(1:(p*w)) + s*p, tmp[2,] != 1], ylim = c(-4, 4),main = "The rest of the time series in window 2")
```
<span id="page-9-1"></span>

#### DR *Downhill Riding (DR) Procedure*

#### **Description**

Downhill riding procedure for selecting optimal tuning parameters in clustering algorithms, using an (in)stability probe.

#### Usage

```
DR(X, method, minPts = 3, theta = 0.9, B = 500, lb = -30,
 ub = 10
```
#### Arguments

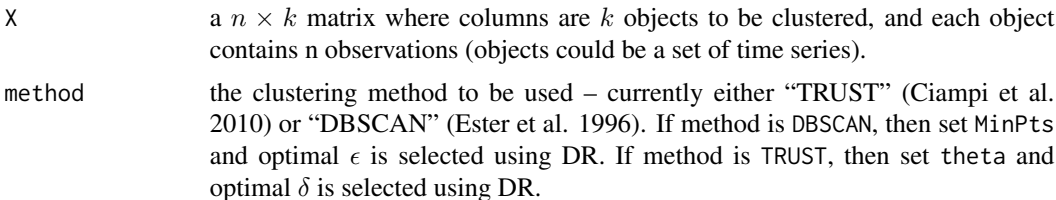

<span id="page-10-0"></span>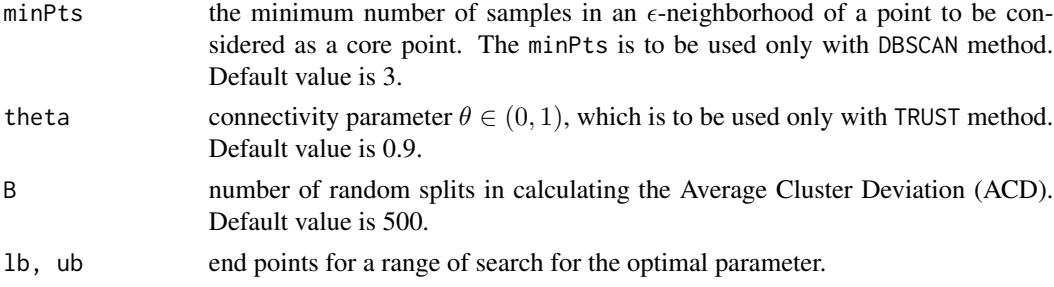

# Details

Parameters 1b, ub are end points for a range of search for the optimal parameter. The parameter candidates are calculated in a way such that  $P := 1.1^x, x \in lb, lb + 0.5, lb + 1.0, ..., ub$ . Although the default range of search is sufficiently wide, in some cases lb,ub can be further extended if a warning message is given.

For more discussion on properties of the considered clustering algorithms and the DR procedure see Huang et al. (2016) and Huang et al. (2018).

# Value

A list containing the following components:

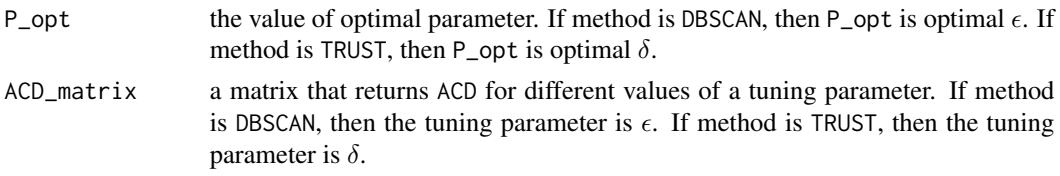

#### Author(s)

Xin Huang, Yulia R. Gel

#### References

Ciampi A, Appice A, Malerba D (2010). "Discovering trend-based clusters in spatially distributed data streams." In *International Workshop of Mining Ubiquitous and Social Environments*, 107–122.

Ester M, Kriegel H, Sander J, Xu X (1996). "A density-based algorithm for discovering clusters in large spatial databases with noise." In *Proceedings of the International Conference on Knowledge Discovery and Data Mining (KDD)*, volume 96(34), 226–231.

Huang X, Iliev IR, Brenning A, Gel YR (2016). "Space-time clustering with stability probe while riding downhill." In *Proceedings of the 2nd SIGKDD Workshop on Mining and Learning from Time Series (MiLeTS)*. <http://www-bcf.usc.edu/%7Eliu32/milets16/#papers>.

Huang X, Iliev IR, Lyubchich V, Gel YR (2018). "Riding down the bay: space-time clustering of ecological trends." *Environmetrics*, 29(5–6), e2455. doi: [10.1002/env.2455.](http://doi.org/10.1002/env.2455)

#### See Also

[BICC](#page-4-1), [dbscan](#page-0-0)

## Examples

```
## Not run:
## example 1
## use iris data to test DR procedure
data(iris)
require(clue) # calculate NMI to compare the clustering result with the ground truth
require(scatterplot3d)
Data <- scale(iris[,-5])
ground_truth_label <- iris[,5]
# perform DR procedure to select optimal eps for DBSCAN
# and save it in variable eps_opt
eps_opt <- DR(t(Data), method="DBSCAN", minPts = 5)$P_opt
# apply DBSCAN with the optimal eps on iris data
# and save the clustering result in variable res
res <- dbscan(Data, eps = eps_opt, minPts =5)$cluster
# calculate NMI to compare the clustering result with the ground truth label
clue::cl_agreement(as.cl_partition(ground_truth_label),
                   as.cl_partition(as.numeric(res)), method = "NMI")
# visualize the clustering result and compare it with the ground truth result
# 3D visualization of clustering result using variables Sepal.Width, Sepal.Length,
# and Petal.Length
scatterplot3d(Data[,-4],color = res)
# 3D visualization of ground truth result using variables Sepal.Width, Sepal.Length,
# and Petal.Length
scatterplot3d(Data[,-4],color = as.numeric(ground_truth_label))
## example 2
## use synthetic time series data to test DR procedure
require(funtimes)
require(clue)
require(zoo)
# simulate 16 time series for 4 clusters, each cluster contains 4 time series
set.seed(114)
samp_Ind <- sample(12, replace=F)
time_points <- 30
X \leq - matrix(0, nrow=time_points, ncol = 12)
cluster1 <- sapply(1:4,function(x) arima.sim(list(order=c(1,0,0),ar=c(0.2)),
                                             n=time_points,mean=0,sd=1))
cluster2 <- sapply(1:4,function(x) arima.sim(list(order=c(2,0,0),ar=c(0.1,-0.2)),
                                             n=time_points,mean=2,sd=1))
cluster3 <- sapply(1:4,function(x) arima.sim(list(order=c(1,0,1),ar=c(0.3),ma=c(0.1)),
                                             n=time_points,mean=6,sd=1))
X[,samp_Ind[1:4]] <- t(round(cluster1,4))
```
12 DR

#### <span id="page-12-0"></span> $HVK$  and the set of the set of the set of the set of the set of the set of the set of the set of the set of the set of the set of the set of the set of the set of the set of the set of the set of the set of the set of the

```
X[,samp_Ind[5:8]] <- t(round(cluster2,4))
X[,samp_Ind[9:12]] <- t(round(cluster3,4))
# create ground truth label of the synthetic data
ground\_truth\_label = matrix(1,nrow=12,ncol=1)for(k in 1:3){
    ground\_truth\_label[ samp\_Ind[(4*k-4+1):(4*k)] = k}
# perform DR procedure to select optimal delta for TRUST
# and save it in variable delta_opt
delta_opt <- DR(X,method="TRUST")$P_opt
# apply TRUST with the optimal delta on the synthetic data
# and save the clustering result in variable res
res <- CSlideCluster(X,Delta=delta_opt ,Theta=0.9)
# calculate NMI to compare the clustering result with the ground truth label
clue::cl_agreement(as.cl_partition(as.numeric(ground_truth_label)),
                   as.cl_partition(as.numeric(res)),method = "NMI")
# visualize the clustering result and compare it with the ground truth result
# visualization of the clustering result obtained by TRUST
plot.zoo(X, type = "l",plot.type = "single",col = res, xlab = "Time Index", ylab ="")
# visualization of the ground truth result
plot.zoo(X, type = "l",plot.type = "single",col = ground_truth_label,
        xlab = "Time Index", ylab = "")## End(Not run)
```
<span id="page-12-1"></span>

HVK *HVK Estimator*

# Description

Estimate coefficients in non-parametric autoregression using the difference-based approach by Hall and Van Keilegom (2003).

#### Usage

 $HVK(X, m1 = NULL, m2 = NULL, ar.order = 1)$ 

#### Arguments

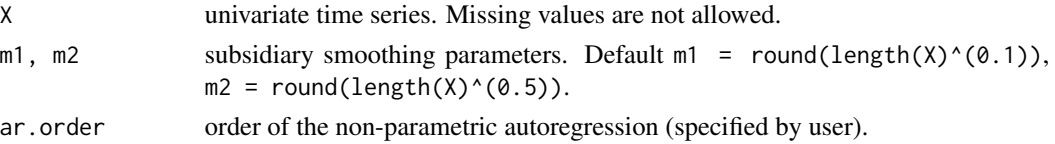

# <span id="page-13-0"></span>Details

First, autocovariances are estimated using formula (2.6) by Hall and Van Keilegom (2003):

$$
\hat{\gamma}(0) = \frac{1}{m_2 - m_1 + 1} \sum_{m=m_1}^{m_2} \frac{1}{2(n-m)} \sum_{i=m+1}^n \{(D_m X)_i\}^2,
$$
  

$$
\hat{\gamma}(j) = \hat{\gamma}(0) - \frac{1}{2(n-j)} \sum_{i=j+1}^n \{(D_j X)_i\}^2,
$$

where  $n = \text{length}(X)$  is sample size,  $D_j$  is a difference operator such that  $(D_j X)_i = X_i - X_{i-j}$ . Then, Yule–Walker method is used to derive autoregression coefficients.

# Value

Vector of length ar.order with estimated autoregression coefficients.

#### Author(s)

Yulia R. Gel, Vyacheslav Lyubchich, Xingyu Wang

# References

Hall P, Van Keilegom I (2003). "Using difference-based methods for inference in nonparametric regression with time series errors." *Journal of the Royal Statistical Society: Series B (Statistical Methodology)*, 65(2), 443–456. doi: [10.1111/14679868.00395.](http://doi.org/10.1111/1467-9868.00395)

# See Also

#### [ar](#page-0-0), [ARest](#page-1-1)

#### Examples

```
X \le -\arima.sim(n = 300, list(order = c(1, 0, 0), ar = c(0.6)))HVK(as.vector(X), ar.order = 1)
```
<span id="page-13-1"></span>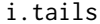

i.tails *Interval-Based Tails Comparison*

# Description

Compare right tails of two sample distributions using an interval-based approach (IBA); see Chu et al. (2015) and Lyubchich and Gel (2017).

#### Usage

 $i.tails(x0, x1, d = NULL)$ 

#### <span id="page-14-0"></span>i.tails 15

#### Arguments

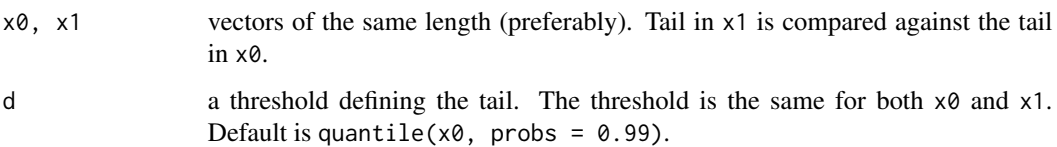

# Details

Sturges' formula is used to calculate number of intervals  $(k)$  for  $x0 \ge d$ , then interval width is derived. The tails,  $x0 \ge d$  and  $x1 \ge d$ , are divided into the intervals. Number of x1-values within each interval is compared with the number of x0-values within the same interval (this difference is reported as Nk).

# Value

A list with two elements:

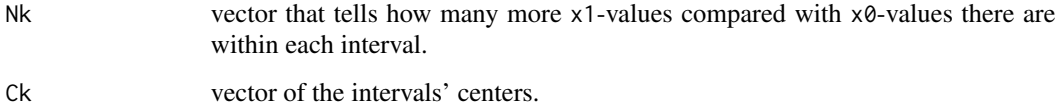

# Author(s)

Calvin Chu, Yulia R. Gel, Vyacheslav Lyubchich

# References

Chu C, Gel YR, Lyubchich V (2015). "Climate change from an insurance perspective: a case study of Norway." In Dy JG, Emile-Geay J, Lakshmanan V, Liu Y (eds.), *The 5th International Workshop on Climate Informatics: CI2015*.

Lyubchich V, Gel YR (2017). "Can we weather proof our insurance?" *Environmetrics*, 28(2), e2433. doi: [10.1002/env.2433.](http://doi.org/10.1002/env.2433)

# See Also

[q.tails](#page-21-1)

```
x0 <- rnorm(1000)
x1 <- rt(1000, 5)
i.tails(x0, x1)
```
<span id="page-15-0"></span>

# Description

Apply change point test by Horvath et al.  $(2017)$  for detecting at-most-m changes in regression coefficients, where test statistic is a modified cumulative sum (CUSUM), and critical values are obtained with sieve bootstrap.

#### Usage

```
mcusum.test(e, k, B = 1000, ksm = FALSE, ksm.argv = list(kernel ="gaussian", bw = "sj"), \dots)
```
#### Arguments

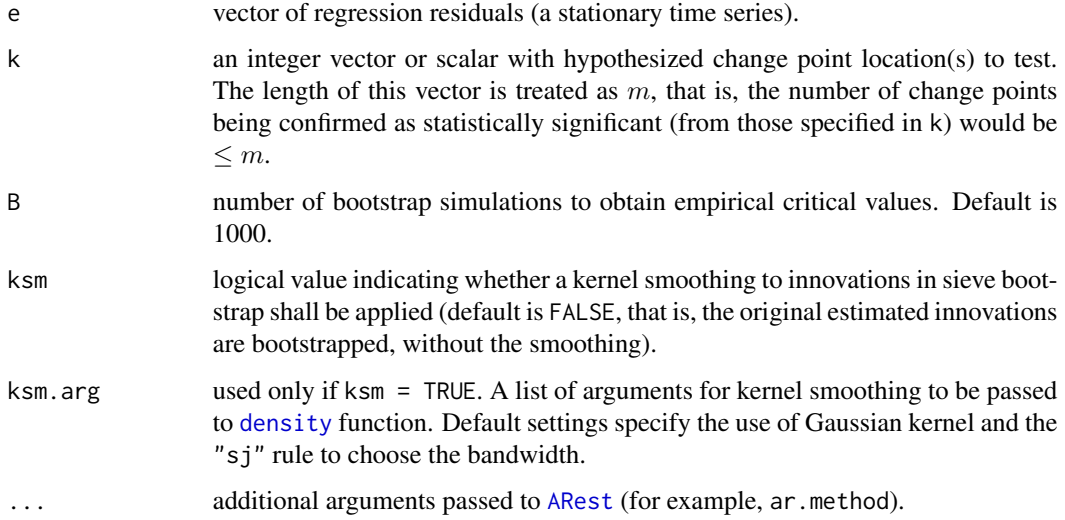

#### Details

The sieve bootstrap is applied by approximating regression residuals e with an  $AR(p)$  model using function [ARest](#page-1-1), where the autoregressive coefficients are estimated with ar.method, and order  $p$ is selected based on ar.order and BIC settings (see [ARest](#page-1-1)). At the next step, B autoregressive processes are simulated under the null hypothesis of no change points. The distribution of test statistics  $M_T$  computed on each of those bootstrapped series is used to obtain bootstrap-based pvalues for the test.

The test statistic corresponds to the maximal value of the modified CUSUM over all combinations of hypothesized change points specified in k. The change points that correspond to that maximum are reported in estimate\$khat, and their number is reported as parameter.

#### mcusum.test 17

# Value

A list of class "htest" containing the following components:

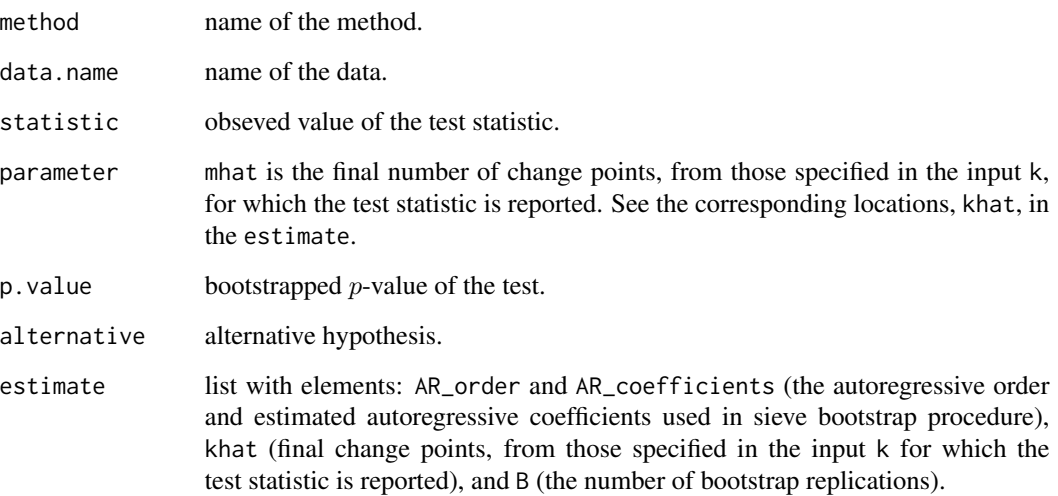

# Author(s)

Vyacheslav Lyubchich

#### References

Horvath L, Pouliot W, Wang S (2017). "Detecting at-most-m changes in linear regression models." *Journal of Time Series Analysis*, 38, 552–590. doi: [10.1111/jtsa.12228.](http://doi.org/10.1111/jtsa.12228)

```
##### Model 1 with normal errors, by Horvath et al. (2017)
T <- 100 #length of time series
X \leq -rnorm(T, mean = 1, sd = 1)E \le - rnorm(T, mean = 0, sd = 1)
SizeOfChange <- 1
TimeOfChange <- 50
Y <- c(1 * X[1:TimeOfChange] + E[1:TimeOfChange],
      (1 + SizeOfChange)*X[(TimeOfChange+1):T] + E[(TimeOfChange+1):T])
ehat <- lm(Y ~ X)$resid
mcusum.test(ehat, k = c(30, 50, 70))
```
<sup>#</sup>Same, but with bootstrapped innovations obtained from a kernel smoothed distribution: mcusum.test(ehat,  $k = c(30, 50, 70)$ ,  $ksm = TRUE$ )

<span id="page-17-0"></span>

# Description

A combination of time series trend tests for testing the null hypothesis of no trend, versus the alternative hypothesis of a linear trend (Student's t-test), or monotonic trend (Mann-Kendall test), or more general, possibly non-monotonic trend (WAVK test).

# Usage

```
notrend.test(x, B = 1000, test = c("t", "MK", "WAVK"),ar.method = "HVK", ar.crder = NULL, BIC = TRUE,factor.length = c("user.defined", "adaptive.selection"),
 Window = NULL, q = 3/4, j = c(8:11))
```
# Arguments

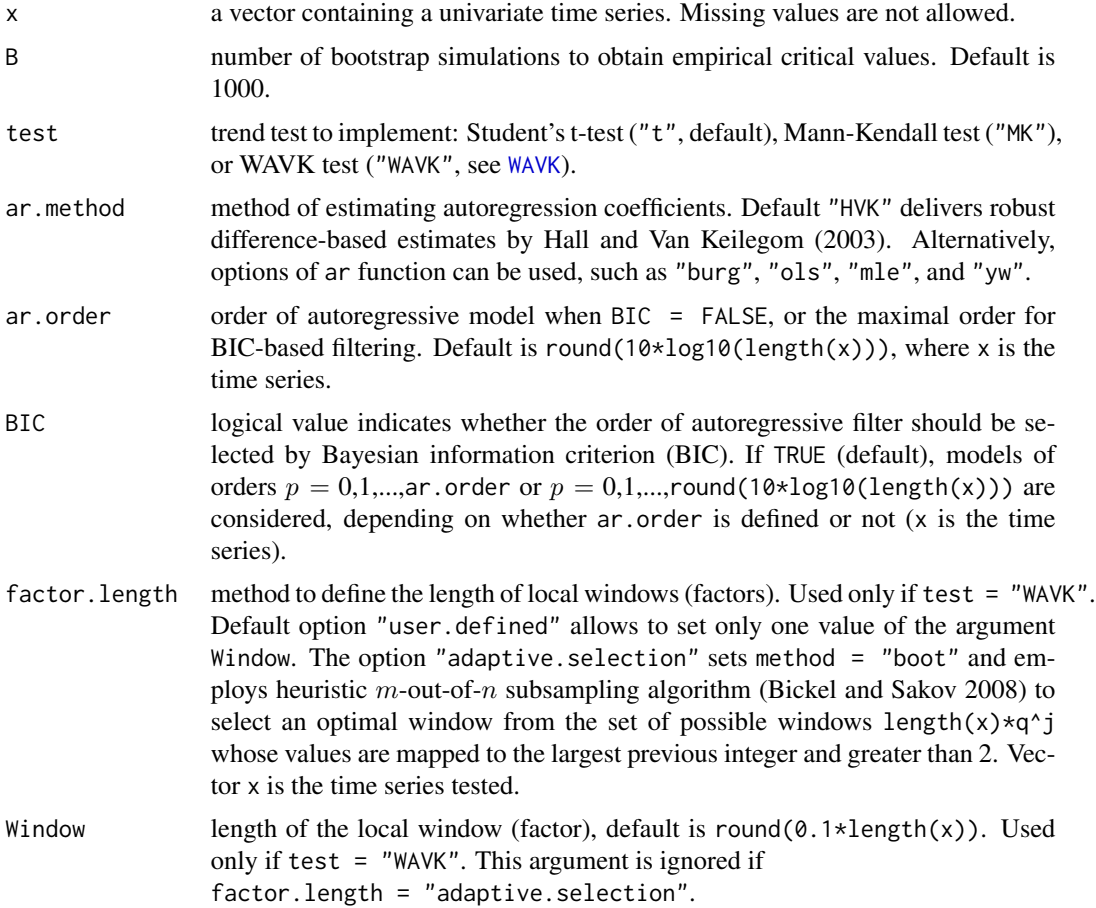

#### <span id="page-18-0"></span>notrend.test 19

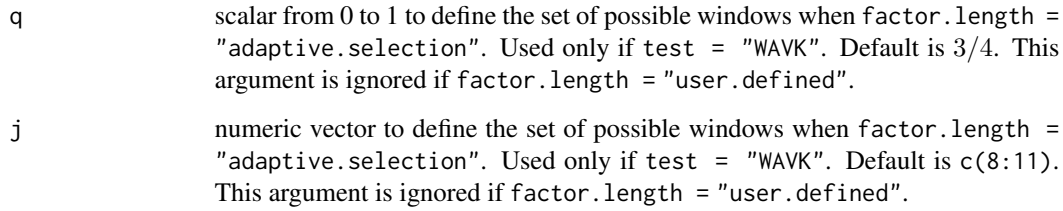

# Details

This function tests the null hypothesis of no trend versus different alternatives. To set some other shape of trend as the null hypothesis, use [wavk.test](#page-31-1). Note that [wavk.test](#page-31-1) employs hybrid bootstrap, which is alternative to the sieve bootstrap employed by the current function.

#### Value

A list with class "htest" containing the following components:

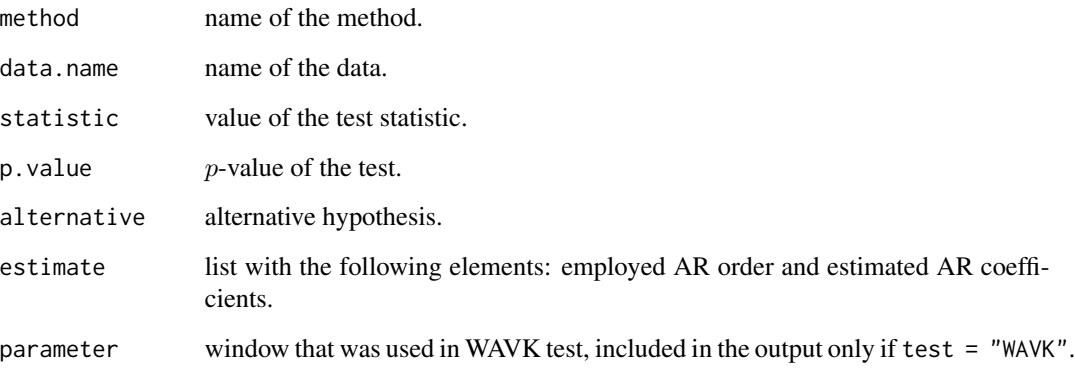

# Author(s)

Yulia R. Gel, Vyacheslav Lyubchich

# References

Bickel PJ, Sakov A (2008). "On the choice of  $m$  in the  $m$  out of  $n$  bootstrap and confidence bounds for extrema." *Statistica Sinica*, 18(3), 967–985.

Hall P, Van Keilegom I (2003). "Using difference-based methods for inference in nonparametric regression with time series errors." *Journal of the Royal Statistical Society: Series B (Statistical Methodology)*, 65(2), 443–456. doi: [10.1111/14679868.00395.](http://doi.org/10.1111/1467-9868.00395)

# See Also

[ar](#page-0-0), [HVK](#page-12-1), [WAVK](#page-29-1), [wavk.test](#page-31-1)

#### Examples

```
## Not run:
# Fix seed for reproducible simulations:
set.seed(1)
#Simulate autoregressive time series of length n with smooth linear trend:
n <- 200
tsTrend <- 1 + 2*(1:n/n)tsNoise <- arima.sim(n = n, list(order = c(2, 0, 0), ar = c(0.5, -0.1)))
U <- tsTrend + tsNoise
plot.ts(U)
#Use t-test
notrend.test(U)
#Use Mann-Kendall test and Yule-Walker estimates of the AR parameters
notrend.test(\mathsf{U}, test = "MK", ar.method = "yw")
#Use WAVK test for the H0 of no trend, with m-out-of-n selection of the local window:
notrend.test(U, test = "WAVK", factor.length = "adaptive.selection")
# Sample output:
## Sieve-bootstrap WAVK trend test
##
##data: U
##WAVK test statistic = 21.654, moving window = 15, p-value < 2.2e-16
##alternative hypothesis: (non-)monotonic trend.
##sample estimates:
##$AR_order
##[1] 1
##
##$AR_coefficients
## phi_1
##0.4041848
```
## End(Not run)

<span id="page-19-1"></span>

purity *Clustering Purity*

# Description

Calculate purity of the clustering results. For example, see Schaeffer et al. (2016).

#### Usage

```
purity(classes, clusters)
```
<span id="page-19-0"></span>

#### purity that a state of the contract of the contract of the contract of the contract of the contract of the contract of the contract of the contract of the contract of the contract of the contract of the contract of the con

#### Arguments

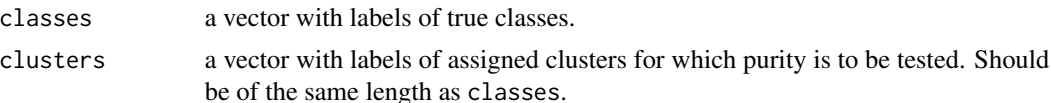

# Details

Following Manning et al. (2008), each cluster is assigned to the class which is most frequent in the cluster, then

$$
Purity(\Omega, C) = \frac{1}{N} \sum_{k} \max_{j} |\omega_k \cap c_j|,
$$

where  $\Omega = {\omega_1, \dots, \omega_K}$  is the set of identified clusters and  $C = {c_1, \dots, c_J}$  is the set of classes. That is, within each class  $j = 1, \ldots, J$  find the size of the most populous cluster from the  $K - j$ unassigned clusters. Then, sum together the  $min(K, J)$  sizes found and divide by N, where  $N =$ length(classes) = length(clusters).

If  $\max_j |\omega_k \cap c_j|$  is not unique for some j, it is assigned to the class which second maximum is the smallest, to maximize the  $Purity$  (see 'Examples').

Number of unique elements in classes and clusters may differ.

#### Value

A list with two elements:

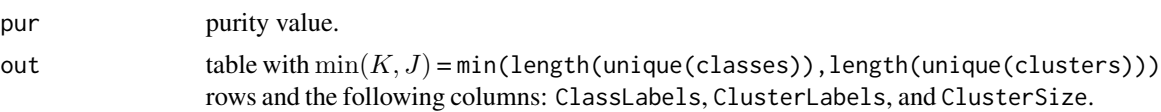

# Author(s)

Vyacheslav Lyubchich

#### References

Manning CD, Raghavan P, Schutze H (2008). *Introduction to Information Retrieval*. Cambridge University Press, New York.

Schaeffer ED, Testa JM, Gel YR, Lyubchich V (2016). "On information criteria for dynamic spatiotemporal clustering." In Banerjee A, Ding W, Dy JG, Lyubchich V, Rhines A (eds.), *The 6th International Workshop on Climate Informatics: CI2016*, 5–8. doi: [10.5065/D6K072N6.](http://doi.org/10.5065/D6K072N6)

```
# Fix seed for reproducible simulations:
set.seed(1)
##### Example 1
#Create some classes and cluster labels:
classes \leq rep(LETTERS[1:3], each = 5)
clusters <- sample(letters[1:5], length(classes), replace = TRUE)
```

```
#From the table below:
# - cluster 'b' corresponds to class A;
# - either of the clusters 'd' and 'e' can correspond to class B,
# however, 'e' should be chosen, because cluster 'd' also highly
# intersects with Class C. Thus,
# - cluster 'd' corresponds to class C.
table(classes, clusters)
## clusters
##classes a b c d e
## A 0 3 1 0 1
## B 1 0 0 2 2
## C 1 2 0 2 0
#The function does this choice automatically:
purity(classes, clusters)
#Sample output:
##$pur
##[1] 0.4666667
##
##$out
## ClassLabels ClusterLabels ClusterSize
##1 A b 3
##2 B e 2
##3 C d 2
##### Example 2
#The labels can be also numeric:
classes \leq rep(1:5, each = 3)
clusters <- sample(1:3, length(classes), replace = TRUE)
purity(classes, clusters)
```
# <span id="page-21-1"></span>q.tails *Quantile-Based Tails Comparison*

# Description

Compare right tails of two sample distributions using a quantile-based approach (QBA); see Soliman et al. (2014), Soliman et al. (2015), and Lyubchich and Gel (2017).

# Usage

q.tails( $x0$ ,  $x1$ ,  $q = 0.99$ )

<span id="page-21-0"></span>

#### <span id="page-22-0"></span>q.tails 23

#### Arguments

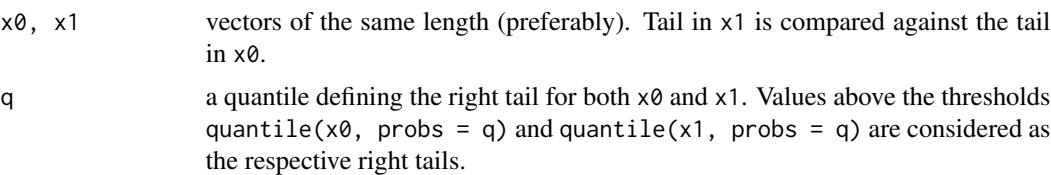

# Details

Sturges' formula is used to calculate number of intervals  $(k)$  to split the upper  $100(1 - q)\%$  portion of x0 and x1 (the right tails). Then, each tail is divided into equally-filled intervals with a quantile step  $d = (1 - q)/k$ . Pk reports the difference between corresponding intervals' centers obtained from x0 and x1.

# Value

A list with two elements:

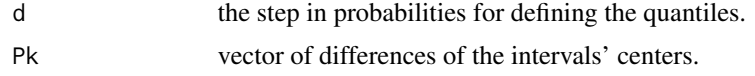

# Author(s)

Vyacheslav Lyubchich, Yulia R. Gel

#### References

Lyubchich V, Gel YR (2017). "Can we weather proof our insurance?" *Environmetrics*, 28(2), e2433. doi: [10.1002/env.2433.](http://doi.org/10.1002/env.2433)

Soliman M, Lyubchich V, Gel YR, Naser D, Esterby S (2015). "Evaluating the impact of climate change on dynamics of house insurance claims." In Lakshmanan V, Gilleland E, McGovern A, Tingley M (eds.), *Machine Learning and Data Mining Approaches to Climate Science*, chapter 16, 175–183. Springer, Switzerland. doi: [10.1007/9783319172200\\_16.](http://doi.org/10.1007/978-3-319-17220-0_16)

Soliman M, Naser D, Lyubchich V, Gel YR, Esterby S (2014). "Evaluating the impact of climate change on dynamics of house insurance claims." In *The 4th International Workshop on Climate Informatics: CI2014*.

# See Also

[i.tails](#page-13-1)

```
x0 <- rnorm(1000)
x1 <- rt(1000, 5)
q.tails(x0, x1)
```
<span id="page-23-0"></span>

# Description

Cluster time series with a common parametric trend using the [sync.test](#page-25-1) function (Lyubchich and Gel 2016; Ghahari et al. 2017).

#### Usage

sync.cluster(formula, rate = 1, alpha =  $0.05, ...$ )

#### Arguments

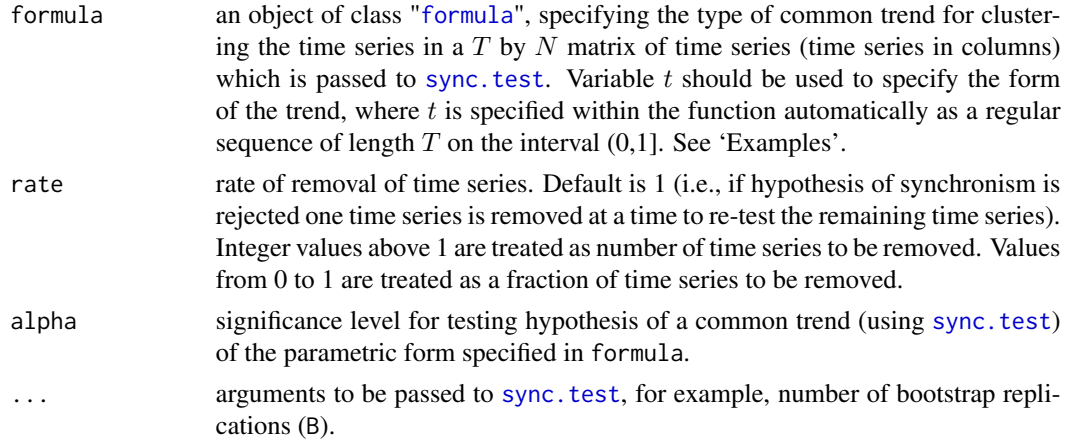

# Details

The sync.cluster function recursively clusters time series having a pre-specified common parametric trend until there are no time series left. Starting with the given  $N$  time series, the [sync.test](#page-25-1) function is used to test for a common trend. If null hypothesis of common trend is not rejected by [sync.test](#page-25-1), the time series are grouped together (i.e., assigned to a cluster). Otherwise, the time series with the largest contribution to the test statistics are temporarily removed (the number of time series to remove depends on the rate of removal) and sync. test is applied again. The contribution to the test statistic is assessed by the WAVK test statistic calculated for each time series.

# Value

A list with the elements:

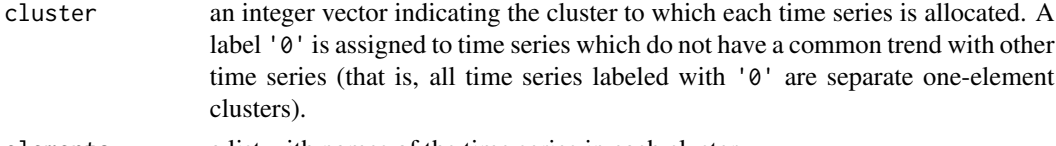

elements a list with names of the time series in each cluster.

# <span id="page-24-0"></span>sync.cluster 25

The further elements combine results of [sync.test](#page-25-1) for each cluster with at least two elements (that is, single-element clusters labeled with '0' are excluded):

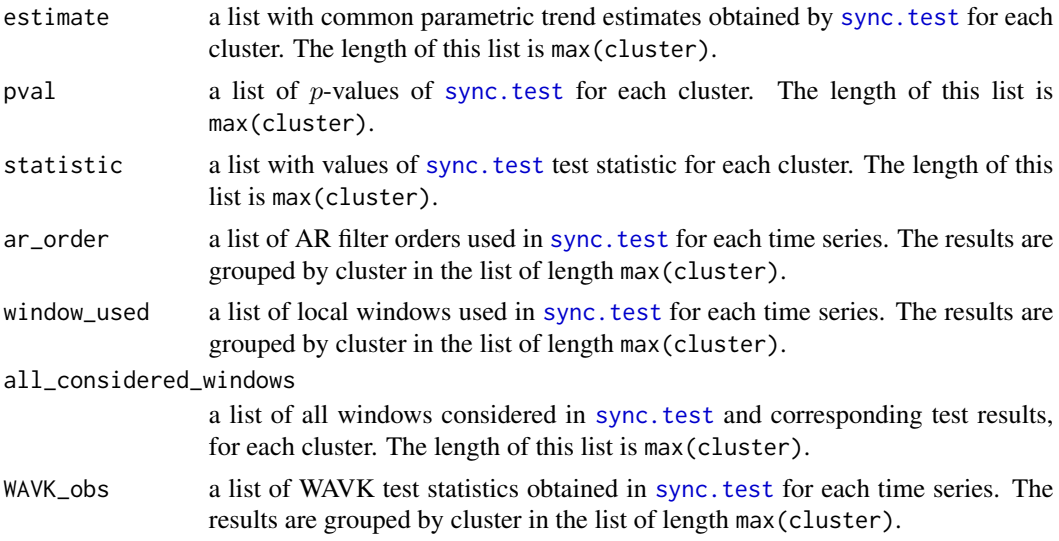

# Author(s)

Srishti Vishwakarma, Vyacheslav Lyubchich

#### References

Ghahari A, Gel YR, Lyubchich V, Chun Y, Uribe D (2017). "On employing multi-resolution weather data in crop insurance." In *Proceedings of the SIAM International Conference on Data Mining (SDM17) Workshop on Mining Big Data in Climate and Environment (MBDCE 2017)*.

Lyubchich V, Gel YR (2016). "A local factor nonparametric test for trend synchronism in multiple time series." *Journal of Multivariate Analysis*, 150, 91–104. doi: [10.1016/j.jmva.2016.05.004.](http://doi.org/10.1016/j.jmva.2016.05.004)

# See Also

[BICC](#page-4-1), [DR](#page-9-1), [sync.test](#page-25-1)

# Examples

```
## Not run:
## Simulate 4 autoregressive time series,
## 3 having a linear trend and 1 without a trend:
set.seed(123)
T = 100 #length of time series
N = 4 #number of time series
X = sapply(1:N, function(x) arima.sim(n = T,
           list(order = c(1, 0, 0), ar = c(0.6))))X[, 1] \le -5 \times (1:T)/T + X[, 1]plot.ts(X)
```
# Finding clusters with common linear trends:

```
LinTrend \leq sync.cluster(X \sim t)
## Sample Output:
##[1] "Cluster labels:"
##[1] 0 1 1 1
##[1] "Number of single-element clusters (labeled with '0'): 1"
## plotting the time series of the cluster obtained
for(i in 1:max(LinTrend$cluster)) {
    plot.ts(X[, LinTrend$cluster == i],
            main = paste("Cluster", i))
}
## Simulating 7 autoregressive time series,
## where first 4 time series have a linear trend added
set.seed(234)
T = 100 #length of time series
a \leq sapply(1:4, function(x) -10 + 0.1 * (1:T) +
            arima.sim(n = T, list(order = c(1, 0, 0), ar = c(0.6))))b \leq sapply(1:3, function(x) arima.sim(n = T,
            list(order = c(1, 0, 0), ar = c(0.6))))Y \leftarrow \text{cbind}(a, b)plot.ts(Y)
## Clustering based on linear trend with rate of removal = 2
# and confidence level for the synchronism test 90%
LinTrend7 <- sync.cluster(Y \sim t, rate = 2, alpha = 0.1, B = 99)
## Sample output:
##[1] "Cluster labels:"
##[1] 1 1 1 0 2 0 2
##[1] "Number of single-element clusters (labeled with '0'): 2"
## End(Not run)
```
### <span id="page-25-1"></span>sync.test *Time Series Trend Synchronism Test*

# Description

Non-parametric test for synchronism of parametric trends in multiple time series (Lyubchich and Gel 2016). The method tests whether  $N$  observed time series exhibit the same trend of some prespecified smooth parametric form.

#### Usage

```
sync.test(formula, B = 1000, Window = NULL, q = NULL, j = NULL,
 ar.order = NULL, ar.method = "HVK", BIC = TRUE)
```
<span id="page-25-0"></span>

#### <span id="page-26-0"></span>sync.test 27

#### **Arguments**

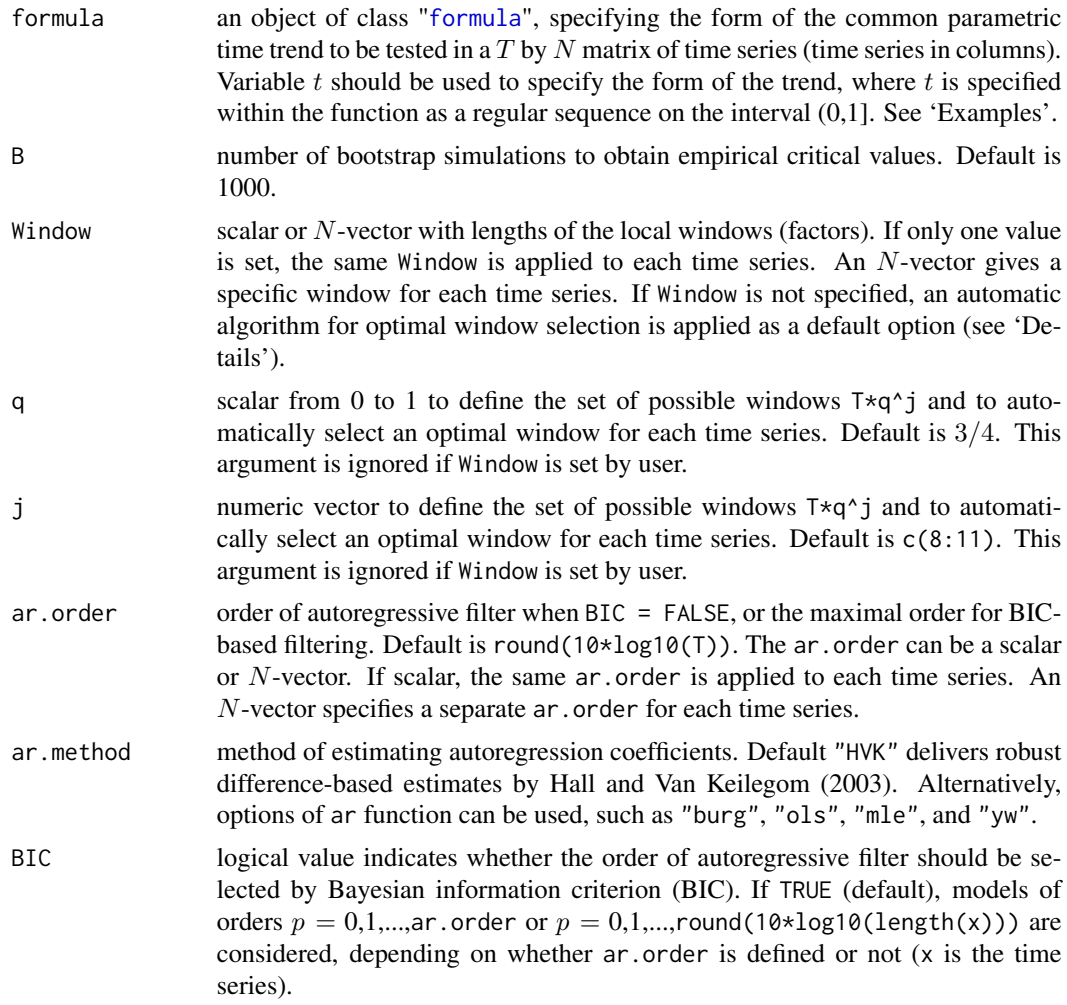

# Details

Arguments Window, j, and q are used to set windows for the local regression. Current version of the function assumes two options: (1) user specifies one fixed window for each time series using the argument Window (if Window is set, j and q are ignored), and (2) user specifies a set of windows by j and q to apply this set to each time series and to select an optimal window using a heuristic  $m$ -out-of-n subsampling algorithm (Bickel and Sakov 2008). The option of selecting windows automatically for some of the time series, while for other time series the window is fixed, is not available yet. If none of these three arguments is set, default j and q are used. Values  $T \star q \uparrow j$  are mapped to the largest previous integer, then only those greater than 2 are used.

See more details in Lyubchich and Gel (2016) and Lyubchich (2016).

# Value

A list of class "htest" containing the following components:

<span id="page-27-0"></span>28 sync.test and the sync.test sync.test and the sync.test sync.test sync.test sync.test sync.test sync.test sync.test

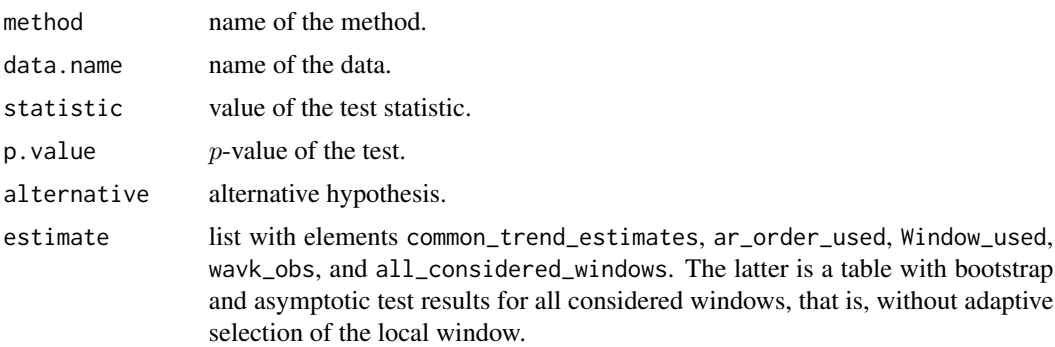

#### Author(s)

Yulia R. Gel, Vyacheslav Lyubchich, Ethan Schaeffer, Xingyu Wang

#### References

Bickel PJ, Sakov A (2008). "On the choice of m in the m out of n bootstrap and confidence bounds for extrema." *Statistica Sinica*, 18(3), 967–985.

Hall P, Van Keilegom I (2003). "Using difference-based methods for inference in nonparametric regression with time series errors." *Journal of the Royal Statistical Society: Series B (Statistical Methodology)*, 65(2), 443–456. doi: [10.1111/14679868.00395.](http://doi.org/10.1111/1467-9868.00395)

Lyubchich V (2016). "Detecting time series trends and their synchronization in climate data." *Intelligence. Innovations. Investments*, 12, 132–137.

Lyubchich V, Gel YR (2016). "A local factor nonparametric test for trend synchronism in multiple time series." *Journal of Multivariate Analysis*, 150, 91–104. doi: [10.1016/j.jmva.2016.05.004.](http://doi.org/10.1016/j.jmva.2016.05.004)

#### See Also

[ar](#page-0-0), [HVK](#page-12-1), [WAVK](#page-29-1), [wavk.test](#page-31-1)

```
#Fix seed for reproducible simulations:
set.seed(1)
# Simulate two autoregressive time series of length n without trend
#(i.e., with zero or constant trend)
# and arrange the series into a matrix:
n <- 200
y1 \le -\arima.sim(n = n, list(order = c(1, 0, 0), ar = c(0.6)))y2 \le -\arima.sim(n = n, list(order = c(1, 0, 0), ar = c(-0.2)))Y \leftarrow \text{cbind}(y1, y2)plot.ts(Y)
#Test H0 of a common linear trend:
## Not run:
    sync.test(Y \sim t, B = 500)
```
sync.test 29

```
## End(Not run)
# Sample output:
## Non-parametric test for synchronism of parametric trends
##
##data: Y
##Test statistic = -0.0028999, p-value = 0.7
##alternative hypothesis: common trend is not of the form Y \sim t.
##sample estimates:
##$common_trend_estimates
## Estimate Std. Error t value Pr(>|t|)
##(Intercept) -0.02472566 0.1014069 -0.2438261 0.8076179
##t 0.04920529 0.1749859 0.2811958 0.7788539
##
##$ar.order_used
## y1 y2
##ar.order 1 1
##
##$Window_used
## y1 y2
##Window 15 8
##
##$all_considered_windows
## Window Statistic p-value Asympt. p-value
## 8 -0.000384583 0.728 0.9967082
## 11 -0.024994408 0.860 0.7886005
## 15 -0.047030164 0.976 0.6138976
## 20 -0.015078579 0.668 0.8714980
##
##$wavk_obs
##[1] 0.05827148 -0.06117136
# Add a time series y3 with a different linear trend and re-apply the test:
y3 \le -1 + 3*(1:n)/n + arima.sim(n = n, list(order = c(1, 0, 0), ar = c(-0.2)))
Y2 \le -\text{cbind}(Y, y3)plot.ts(Y2)
## Not run:
   sync.test(Y2 ~\sim t, B = 500)
## End(Not run)
# Sample output:
## Non-parametric test for synchronism of parametric trends
##
##data: Y2
##Test statistic = 0.48579, p-value < 2.2e-16
##alternative hypothesis: common trend is not of the form Y2 \sim t.
##sample estimates:
##$common_trend_estimates
## Estimate Std. Error t value Pr(>|t|)
##(Intercept) -0.3632963 0.07932649 -4.57976 8.219360e-06
##t 0.7229777 0.13688429 5.28167 3.356552e-07
##
##$ar.order_used
## Y.y1 Y.y2 y3
```

```
##ar.order 1 1 0
##
##$Window_used
## Y.y1 Y.y2 y3
##Window 8 11 8
##
##$all_considered_windows
## Window Statistic p-value Asympt. p-value
## 8 0.4930069 0 1.207378e-05
## 11 0.5637067 0 5.620248e-07
## 15 0.6369703 0 1.566057e-08
## 20 0.7431621 0 4.201484e-11
##
##$wavk_obs
##[1] 0.08941797 -0.07985614 0.34672734
#Other hypothesized trend forms can be specified, for example:
## Not run:
   sync.test(Y ~ 1) #constant trend
   sync.test(Y \sim poly(t, 2)) #quadratic trend
   sync.test(Y \sim poly(t, 3)) #cubic trend
## End(Not run)
```
<span id="page-29-1"></span>

WAVK *WAVK Statistic*

# Description

Statistic for testing the parametric form of a regression function, suggested by Wang et al. (2008).

# Usage

 $WAVK(z, kn = NULL)$ 

#### Arguments

z pre-filtered univariate time series (see formula (2.1) by Wang and Van Keilegom 2007):

$$
Z_i = \left(Y_{i+p} - \sum_{j=1}^p \hat{\phi}_{j,n} Y_{i+p-j}\right) - \left(f(\hat{\theta}, t_{i+p}) - \sum_{j=1}^p \hat{\phi}_{j,n} f(\hat{\theta}, t_{i+p-j})\right),
$$

where  $Y_i$  is observed time series of length n,  $\hat{\theta}$  is an estimator of hypothesized parametric trend  $f(\theta, t)$ , and  $\hat{\phi}_p = (\hat{\phi}_{1,n}, \dots, \hat{\phi}_{p,n})'$  are estimated coefficients of an autoregressive filter of order  $p$ . Missing values are not allowed.

kn length of the local window.

<span id="page-29-0"></span>

# <span id="page-30-0"></span>Value

A list with following components:

Tn test statistic based on artificial ANOVA and defined by Wang and Van Keilegom (2007) as a difference of mean square for treatments (MST) and mean square for errors (MSE):

$$
T_n = MST - MSE = \frac{k_n}{n-1} \sum_{t=1}^{T} \left( \overline{V}_{t} - \overline{V}_{t} \right)^2 - \frac{1}{n(k_n-1)} \sum_{t=1}^{n} \sum_{j=1}^{k_n} \left( V_{tj} - \overline{V}_{t} \right)^2,
$$

where  $\{V_{t1}, \ldots, V_{tk_n}\} = \{Z_j : j \in W_t\}$ ,  $W_t$  is a local window,  $\overline{V}_t$  and  $\overline{V}_t$  are the mean of the tth group and the grand mean, respectively.

Tns standardized version of Tn according to Theorem 3.1 by Wang and Van Keilegom (2007):

$$
T_{ns} = \left(\frac{n}{k_n}\right)^{\frac{1}{2}} T_n \bigg/ \left(\frac{4}{3}\right)^{\frac{1}{2}} \sigma^2,
$$

where *n* is length and  $\sigma^2$  is variance of the time series. Robust difference-based Rice's estimator (Rice 1984) is used to estimate  $\sigma^2$ .

p. value p-value for Tns based on its asymptotic  $N(0, 1)$  distribution.

#### Author(s)

Yulia R. Gel, Vyacheslav Lyubchich

#### References

Rice J (1984). "Bandwidth choice for nonparametric regression." *The Annals of Statistics*, 12(4), 1215–1230. doi: [10.1214/aos/1176346788.](http://doi.org/10.1214/aos/1176346788)

Wang L, Akritas MG, Van Keilegom I (2008). "An ANOVA-type nonparametric diagnostic test for heteroscedastic regression models." *Journal of Nonparametric Statistics*, 20(5), 365–382.

Wang L, Van Keilegom I (2007). "Nonparametric test for the form of parametric regression with time series errors." *Statistica Sinica*, 17, 369–386.

#### See Also

[wavk.test](#page-31-1)

```
z < - rnorm(300)
WAVK(z, kn = 7)
```
<span id="page-31-1"></span><span id="page-31-0"></span>

# Description

Non-parametric test to detect (non-)monotonic parametric trends in time series (based on Lyubchich et al. 2013).

# Usage

```
wavk.test(formula, factor.length = c("user.defined",
  "adaptive.selection"), Window = NULL, q = 3/4, j = c(8:11),
 B = 1000, method = c("boot", "asympt"), ar.order = NULL,
 ar.method = "HVK", BIC = TRUE, out = FALSE)
```
# Arguments

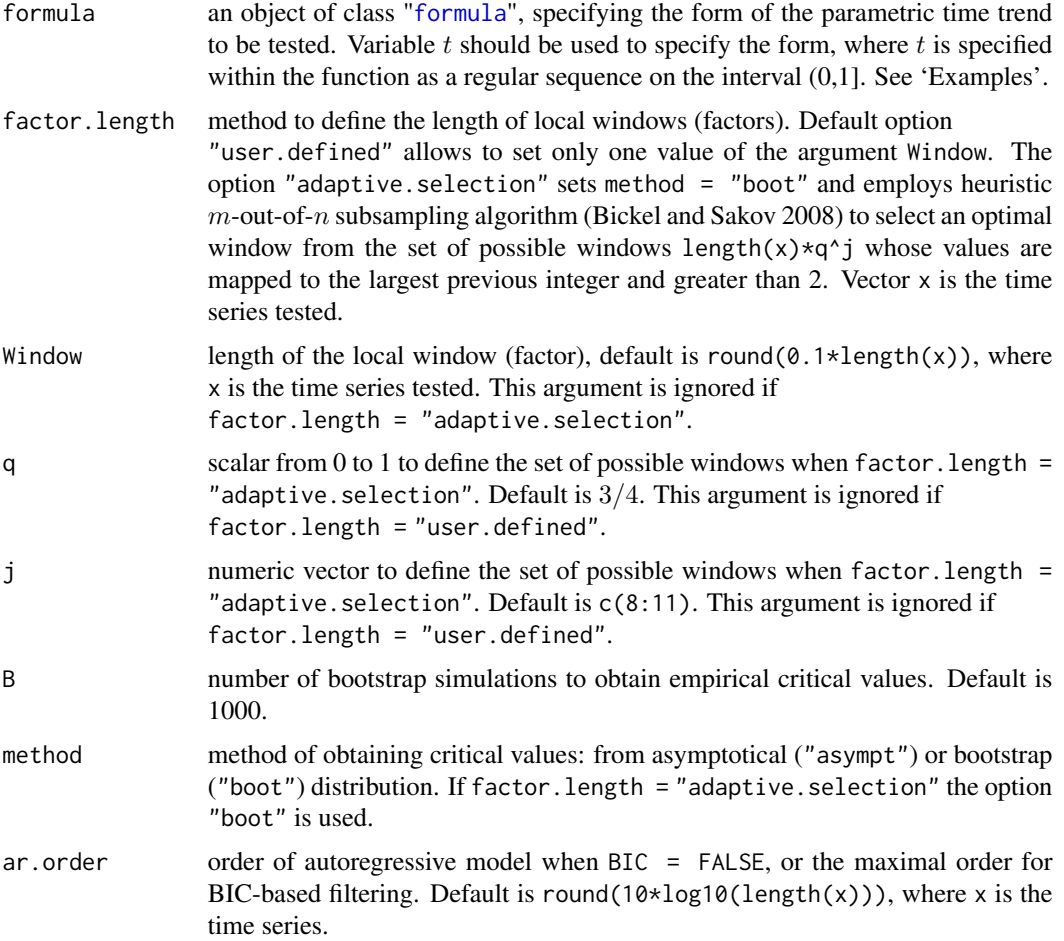

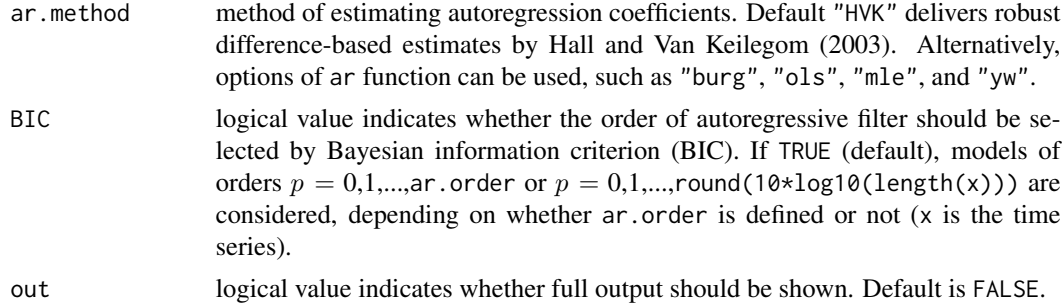

# Details

See more details in Lyubchich and Gel (2016) and Lyubchich (2016).

# Value

A list with class "htest" containing the following components:

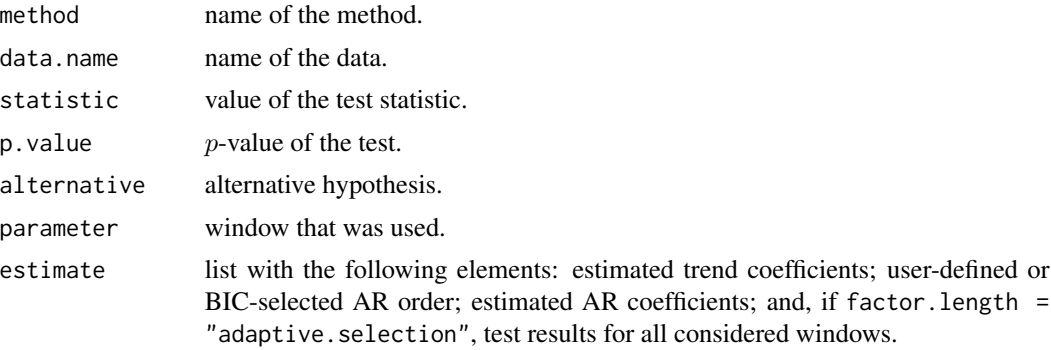

# Author(s)

Yulia R. Gel, Vyacheslav Lyubchich, Ethan Schaeffer

# References

Bickel PJ, Sakov A (2008). "On the choice of m in the m out of n bootstrap and confidence bounds for extrema." *Statistica Sinica*, 18(3), 967–985.

Hall P, Van Keilegom I (2003). "Using difference-based methods for inference in nonparametric regression with time series errors." *Journal of the Royal Statistical Society: Series B (Statistical Methodology)*, 65(2), 443–456. doi: [10.1111/14679868.00395.](http://doi.org/10.1111/1467-9868.00395)

Lyubchich V (2016). "Detecting time series trends and their synchronization in climate data." *Intelligence. Innovations. Investments*, 12, 132–137.

Lyubchich V, Gel YR (2016). "A local factor nonparametric test for trend synchronism in multiple time series." *Journal of Multivariate Analysis*, 150, 91–104. doi: [10.1016/j.jmva.2016.05.004.](http://doi.org/10.1016/j.jmva.2016.05.004)

Lyubchich V, Gel YR, El-Shaarawi A (2013). "On detecting non-monotonic trends in environmental time series: a fusion of local regression and bootstrap." *Environmetrics*, 24(4), 209–226. doi: [10.1002/env.2212.](http://doi.org/10.1002/env.2212)

#### See Also

[ar](#page-0-0), [HVK](#page-12-1), [WAVK](#page-29-1), [sync.test](#page-25-1)

```
# Fix seed for reproducible simulations:
set.seed(1)
#Simulate autoregressive time series of length n with smooth quadratic trend:
n < -100tsTrend <- 1 + 2*(1:n/n) + 4*(1:n/n)^2
tsNoise \le - arima.sim(n = n, list(order = c(2, 0, 0), ar = c(-0.7, -0.1)))
U <- tsTrend + tsNoise
plot.ts(U)
#Test H0 of a linear trend, with m-out-of-n selection of the local window:
## Not run:
   wavk.test(U \sim t, factor.length = "adaptive.selection")
## End(Not run)
# Sample output:
## Trend test by Wang, Akritas, and Van Keilegom (bootstrap p-values)
##
##data: U
##WAVK test statistic = 5.3964, adaptively selected window = 4, p-value < 2.2e-16
##alternative hypothesis: trend is not of the form U \sim t.
#Test H0 of a quadratic trend, with m-out-of-n selection of the local window
#and output of all results:
## Not run:
    wavk.test(U \sim poly(t, 2), factor.length = "adaptive.selection", out = TRUE)
## End(Not run)
# Sample output:
## Trend test by Wang, Akritas, and Van Keilegom (bootstrap p-values)
##
##data: U
##WAVK test statistic = 0.40083, adaptively selected window = 4, p-value = 0.576
##alternative hypothesis: trend is not of the form U \sim poly(t, 2).
##sample estimates:
##$trend_coefficients
##(Intercept) poly(t, 2)1 poly(t, 2)2
## 3.408530 17.681422 2.597213
##
##$AR_order
##[1] 1
##
##$AR_coefficients
## phi_1
##[1] -0.7406163
##
##$all_considered_windows
## Window WAVK-statistic p-value
## 4 0.40083181 0.576
```
<span id="page-33-0"></span>

wavk.test 35

## 5 0.06098625 0.760 ## 7 -0.57115451 0.738 ## 10 -1.02982929 0.360 # Test H0 of no trend (constant trend) using asymptotic distribution of statistic. wavk.test( $U \sim 1$ , method = "asympt") # Sample output: ## Trend test by Wang, Akritas, and Van Keilegom (asymptotic p-values) ## ##data: U ##WAVK test statistic = 25.999, user-defined window = 10, p-value < 2.2e-16 ##alternative hypothesis: trend is not of the form  $U \sim 1$ .

# <span id="page-35-0"></span>Index

∗Topic changepoint mcusum.test, [16](#page-15-0) ∗Topic cluster BICC, [5](#page-4-0) CSlideCluster , [7](#page-6-0) CWindowCluster , [8](#page-7-0) purity , [20](#page-19-0) sync.cluster , [24](#page-23-0) ∗Topic htest mcusum.test, [16](#page-15-0) notrend.test, [18](#page-17-0) sync.test, [26](#page-25-0) wavk.test, [32](#page-31-0) ∗Topic power beales , [3](#page-2-0) ∗Topic sample beales , [3](#page-2-0) ∗Topic synchrony sync.cluster , [24](#page-23-0) sync.test, [26](#page-25-0) ∗Topic trend BICC, [5](#page-4-0) CSlideCluster , [7](#page-6-0) CWindowCluster , [8](#page-7-0) DR , [10](#page-9-0) notrend.test , [18](#page-17-0) sync.cluster , [24](#page-23-0) sync.test, [26](#page-25-0) WAVK , [30](#page-29-0) wavk.test, [32](#page-31-0) ∗Topic ts ARest , [2](#page-1-0) beales , [3](#page-2-0) BICC, [5](#page-4-0) CSlideCluster , [7](#page-6-0) CWindowCluster , [8](#page-7-0) DR , [10](#page-9-0) HVK , [13](#page-12-0) i.tails , [14](#page-13-0)

<code>mcusum.test,  $16$ </code> notrend.test, [18](#page-17-0) q.tails , [22](#page-21-0) sync.test, [26](#page-25-0) WAVK , [30](#page-29-0) wavk.test, [32](#page-31-0) ar , *[3](#page-2-0)* , *[14](#page-13-0)* , *[19](#page-18-0)* , *[28](#page-27-0)* , *[34](#page-33-0)* ARest , [2](#page-1-0) , *[14](#page-13-0)* , *[16](#page-15-0)* beales , [3](#page-2-0) BICC , [5](#page-4-0) , *[8](#page-7-0) , [9](#page-8-0)* , *[11](#page-10-0)* , *[25](#page-24-0)* CSlideCluster, [5](#page-4-0), [6](#page-5-0), [7](#page-6-0), [8](#page-7-0), [9](#page-8-0) CWindowCluster , *[6](#page-5-0)* , *[8](#page-7-0)* , [8](#page-7-0) , *[9](#page-8-0)* dbscan , *[11](#page-10-0)* density , *[16](#page-15-0)* DR , [10](#page-9-0) , *[25](#page-24-0)* formula , *[24](#page-23-0)* , *[27](#page-26-0)* , *[32](#page-31-0)* HVK , *[3](#page-2-0)* , [13](#page-12-0) , *[19](#page-18-0)* , *[28](#page-27-0)* , *[34](#page-33-0)* i.tails , [14](#page-13-0) , *[23](#page-22-0)* mcusum.test, [16](#page-15-0) notrend.test, [18](#page-17-0) purity , *[6](#page-5-0)* , [20](#page-19-0) q.tails , *[15](#page-14-0)* , [22](#page-21-0) sync.cluster , [24](#page-23-0) sync.test , *[2](#page-1-0) , [3](#page-2-0)* , *[24](#page-23-0) , [25](#page-24-0)* , [26](#page-25-0) , *[34](#page-33-0)* WAVK , *[18](#page-17-0) , [19](#page-18-0)* , *[28](#page-27-0)* , [30](#page-29-0) , *[34](#page-33-0)* wavk.test , *[2](#page-1-0) , [3](#page-2-0)* , *[19](#page-18-0)* , *[28](#page-27-0)* , *[31](#page-30-0)* , [32](#page-31-0)